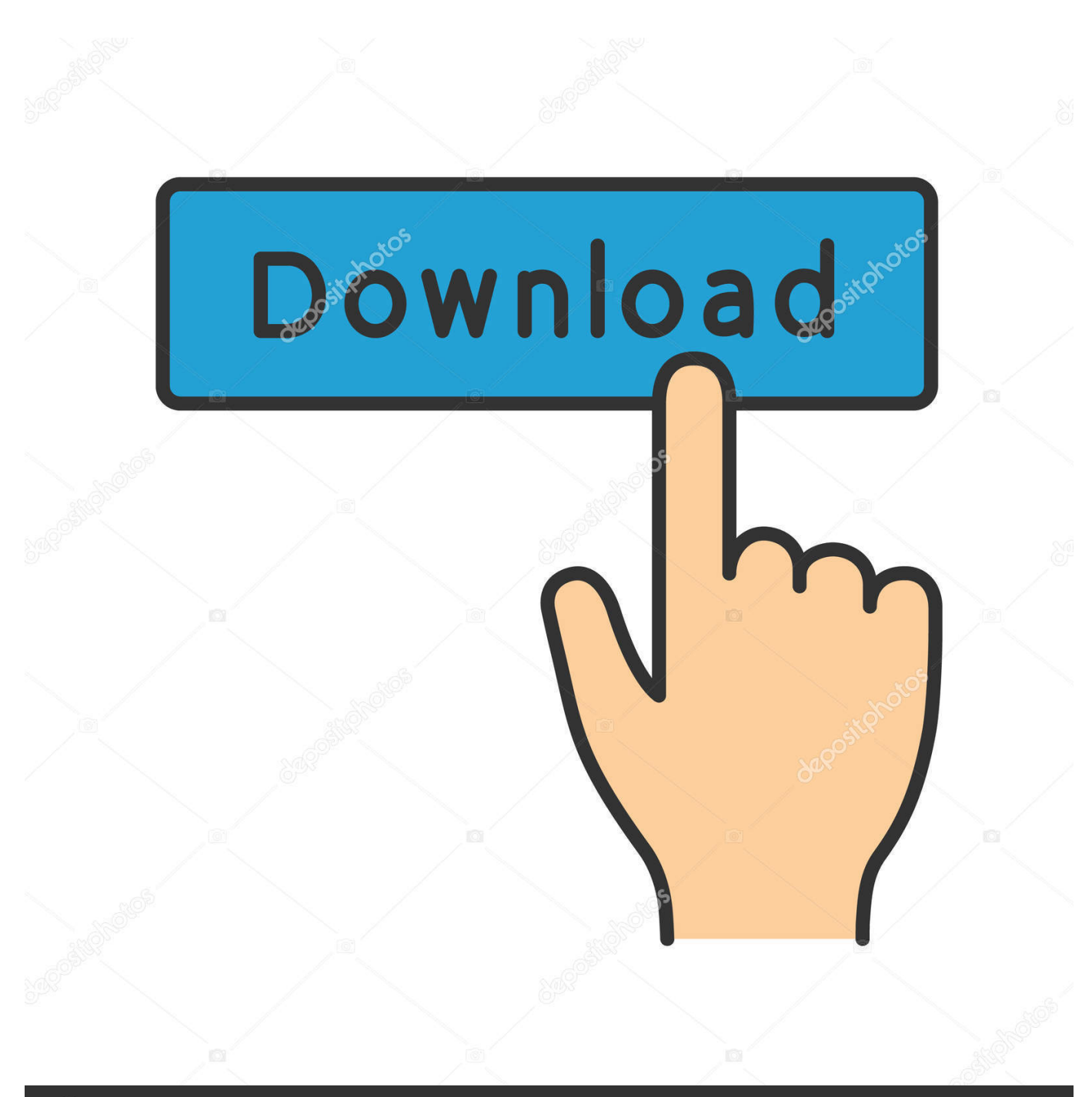

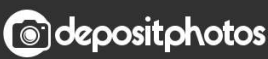

Image ID: 211427236 www.depositphotos.com

[Line Spacing In Microsoft Word For Mac](https://imgfil.com/1uhcju)

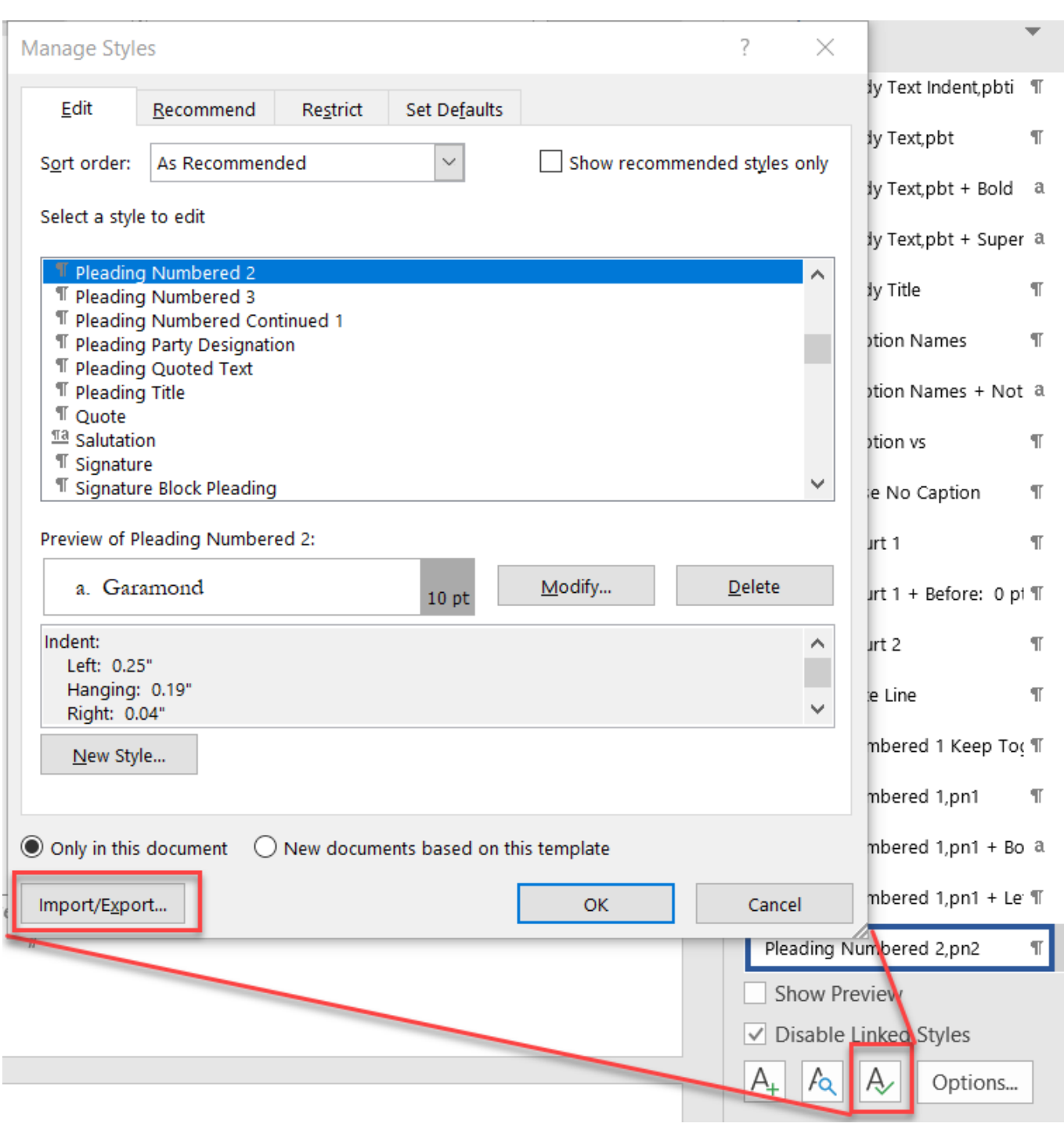

[Line Spacing In Microsoft Word For Mac](https://imgfil.com/1uhcju)

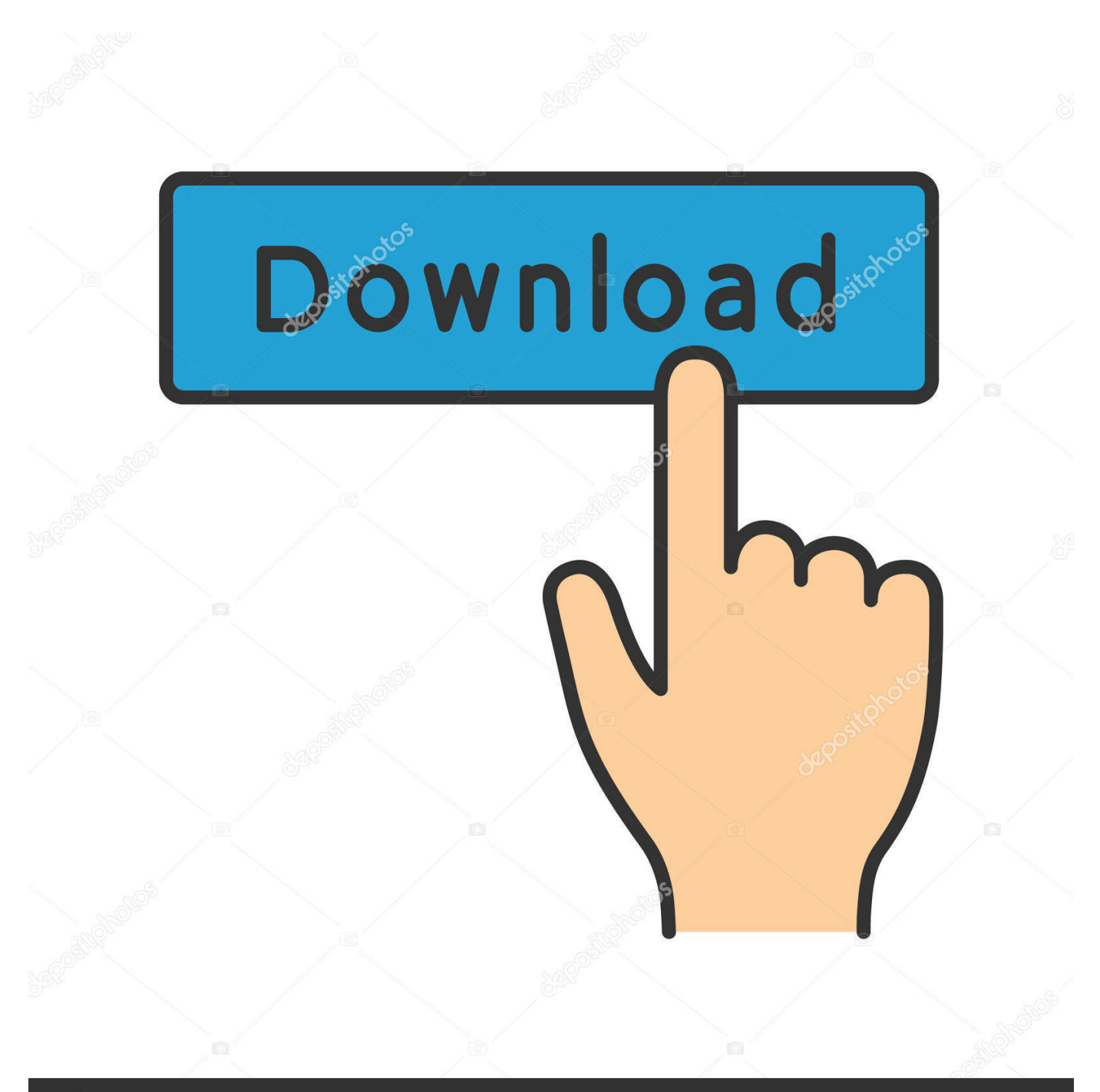

## **@depositphotos**

Image ID: 211427236 www.depositphotos.com This shortcut reverts your text to 1 5x normal line spacing Keep in mind you must have the text selected first before applying this shortcut.. F3F5F7F9F11PrtScPause!1#3%5&7(9\_-BackspaceHomeQETUO{[|EndADGJL''ZC

- 1. line spacing microsoft word
- 2. line spacing microsoft word 2010
- 3. line spacing microsoft word mac

Download free microsoft office for mac pro Mar 13, 2018 How to Adjust Spacing in Microsoft Word on PC or Mac.. Line Spacing In Microsoft Word For Mac CatalinaLine Spacing In Microsoft Word For Mac FreeLine Spacing In Microsoft Word For Mac WordF1Set line and paragraph spacing in Pages on Mac You can increase or decrease the spacing between lines of text, and change the amount of space before or after a paragraph.. Select one or more paragraphs, or select the text in a text box, shape, or table.. This wikiHow teaches you how to customize a Word document's layout design by changing line spacing and character spacing, using a computer.

## **line spacing microsoft word**

line spacing microsoft word, line spacing microsoft word 2010, line spacing microsoft word ipad, line spacing microsoft word 2007, line spacing microsoft word mac, line spacing microsoft word 2013, line spacing microsoft word online, double line spacing microsoft word, how to change line spacing microsoft word, 1 line spacing microsoft word, line spacing ms word, line spacing ms word 2007 [Skype For Business Mac Not Receiving Messages](https://willismax97.wixsite.com/fanwagonca/post/skype-for-business-mac-not-receiving-messages)

[Mac Miller Download](https://jacoldsabe.localinfo.jp/posts/15731467)

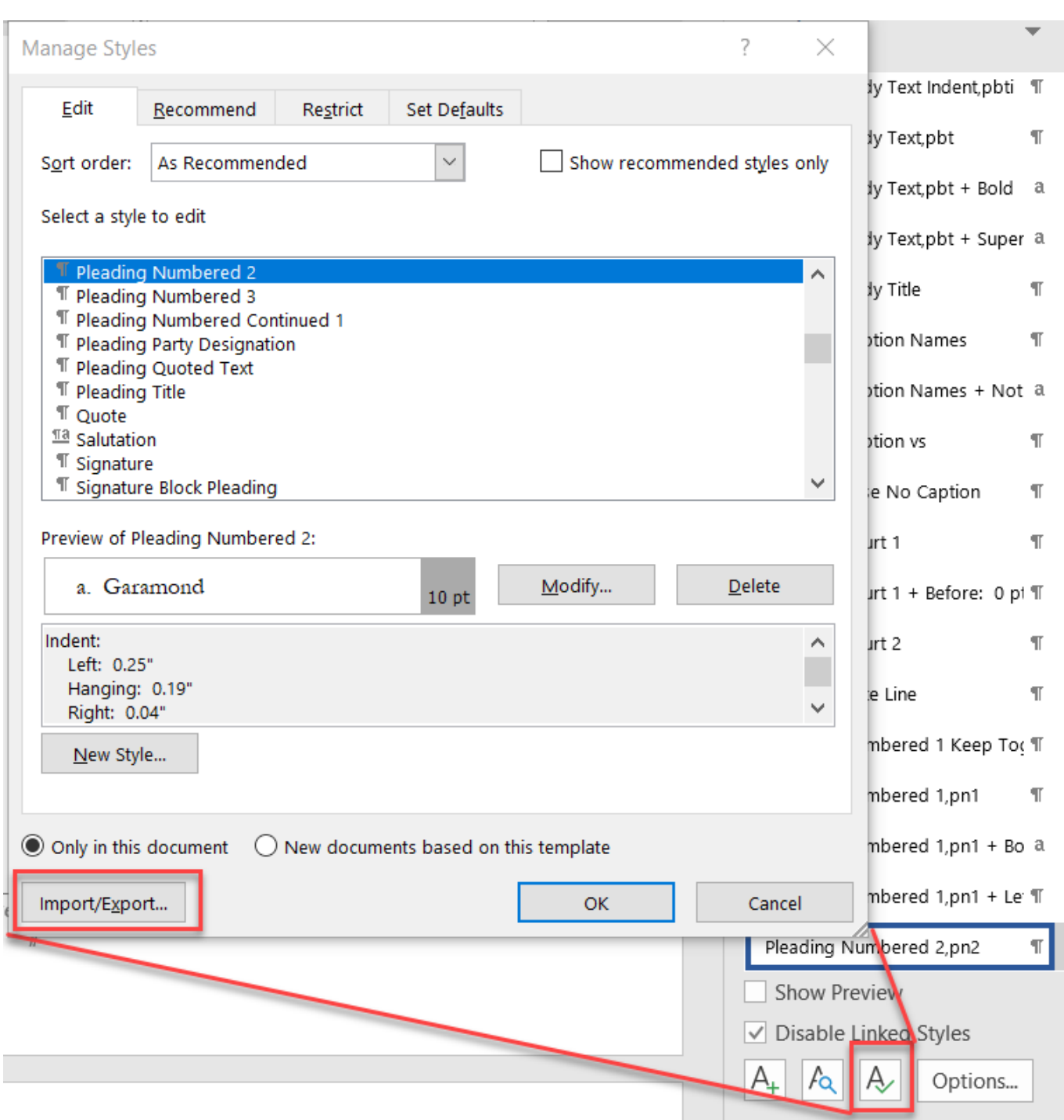

[Shadow Of War Save Editor](https://liffpasoti.shopinfo.jp/posts/15731465)

## **line spacing microsoft word 2010**

[x force 2010 x64 exe Smoke](https://inspiring-borg-3cf333.netlify.app/x-force-2010-x64-exe-Smoke) [DRmare Spotify Music Converter 1.3.2 For MacOS](https://errobane.over-blog.com/2021/03/DRmare-Spotify-Music-Converter-132-For-MacOS.html)

## **line spacing microsoft word mac**

[Ahead Gm Lease Program Pull](https://ahead-gm-lease-program-pull-80.peatix.com/view)

0041d406d9 Dr bronner 039; tea tree liquid soap

0041d406d9

[Download Brackets Mac](https://nkumesbudi.over-blog.com/2021/03/Download-Brackets-Mac.html)